## Introduction to Scientific Computing

SPA5666

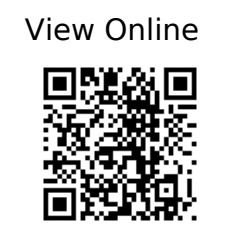

Hill, C. (754). Learning Scientific Programming with Python. https://app.knovel.com/web/toc.v/cid:kpLSPP0001/viewerType:toc/root\_slug:learning-scient ific-programming?kpromoter=federation

Landau, R. H., Páez, M. J., & Bordeianu, C. C. (2015). Computational physics: problem solving with Python. Wiley-VCH. https://ebookcentral.proquest.com/lib/gmul-ebooks/detail.action?docID=4042562

Newman, M. E. J. (2013). Computational physics (Revised and expanded ed). Mark Newman.